# **Foreman - Bug #7878**

# **Miscellaneous permission "my\_organizations" belongs in Organization filter**

10/09/2014 09:58 AM - Thomas McKay

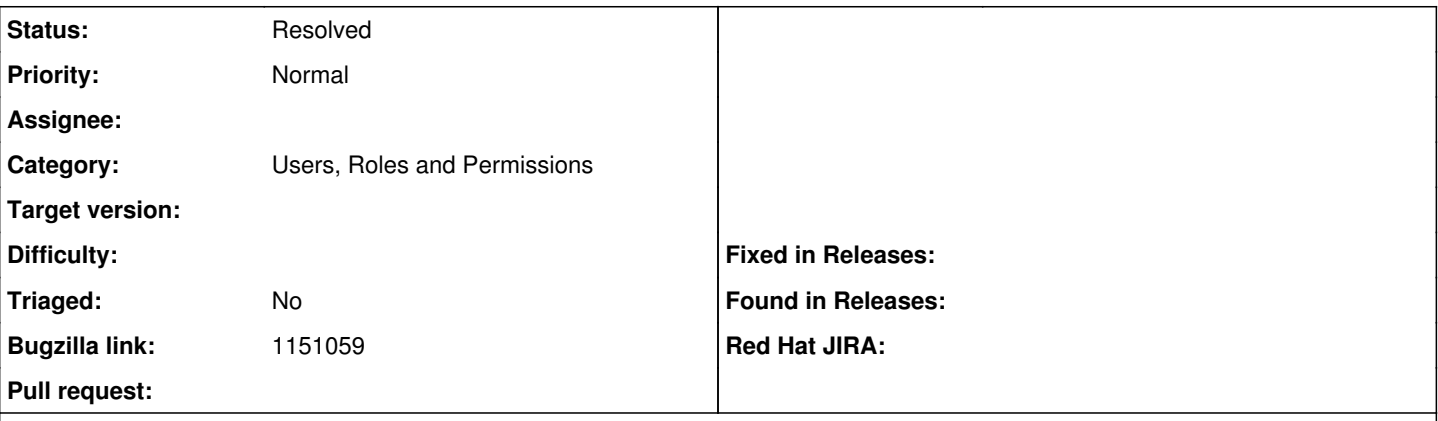

### **Description**

The functionality behind my\_organizations (eg. listing the orgs selectable in the UI context menu) requires users to be assigned to orgs. This makes creating roles, such as the Site Admin built-in behave strangely.

I'd suggest that the following:

+ Remove my\_organizations permission

+ Add a search type for Organization permissions (eg. view organizations w/ User.current.my organizations)

+ All access to orgs is handled through Organization permissions

This would allow roles that span the entire install (eg. Site Admin, Site Auditor, etc.) to specify a role "view organizations w/ unlimited". This user would not have to *belong* to the orgs since, in fact, they are site managers not members.

Note: All of the above should be applied similarly to my locations, which I do not see as a permission anywhere currently.

### **History**

## **#1 - 10/09/2014 09:59 AM - Thomas McKay**

*- Bugzilla link set to 1151059*

#### **#2 - 08/15/2019 11:36 AM - Tomer Brisker**

*- Status changed from New to Resolved*

Looks like this permission no longer exists.